# How to assess the fit of choicemodels with Stata?

#### **2024 German Stata Conference at GESIS in Mannheim, June 7, 2024**

#### ?**There is no safety in numbers." Howard S. Wainer**

Dr. Wolfgang Langer Martin-Luther-UniversitätHalle-Wittenberg Institut für Soziologie

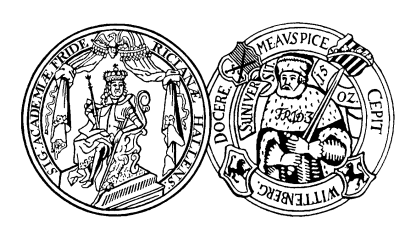

Associate Assistant Professor

University of Luxembourg

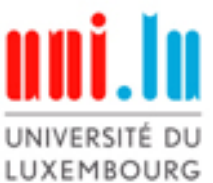

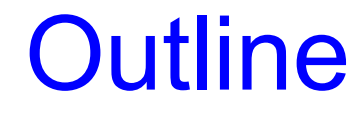

**What is the problem?**

**CONTRACTOR What is the solution in Stata?**

#### $\bullet$ **Example of application**

 $\blacksquare$ **Conclusions**

# What is the problem?

- $\bullet$  **In 1992 Stata V3 introduced the clogitcommand to estimate Conditional (fixedeffects) logistic regression model which calculates the McFadden Pseudo R²**
- $\bullet$  **In 2007 Stata V10 introduced the asclogitcommand to estimate the alternative-specific conditional logit model**
- $\bullet$  **In 2019 Stata V16 introduced the Choice Models (cm) commands**
- $\bullet$  **But none of them calculates the Likelihood-Ratio-chi² test statistic and any Pseudo R² to assess the fit of the model !**

## What is the solution in Stata?

- $\bullet$  **My fit\_cmclogit.ado calculates for McFadden's conditional logit choice model the following test statistic and Pseudo R²s tested by Monte Carlo simulation studies in the 1990s / 2000s**
	- < **Likelihood-Ratio-chi² test statistic using a zero model with alternative-specific constants**
	- < **McFadden Pseudo R² (likelihood-ratio-index) (1974)**
	- < **Adjusted McFadden Pseudo R² (1985)**
	- < **Maddala Pseudo R² (1983)**
	- ▶ Cragg & Uhler Pseudo R<sup>2</sup> (1970)
	- < **Aldrich & Nelson Pseudo R² (1984)**
	- < **Aldrich & Nelson Pseudo R² with Veall &Zimmermann correction (1994)**

# Example of application

- $\bullet$  **North Rhine-Westphalia Election Study of 1995**
	- < **CATI Survey with 504 respondents (eligible voters)**
	- < **Endogenous variable: voting intention for the German parties SPD, FDP or CDU: 1) yes 0) no**
	- < **Exogenous variables**
		- **Generic / alternative specific: long term preference for one of the three parties (gprefall): 1) yes 0) no**
		- **– Case-specific variables:** 
			- **–Religious denomination (confession): 1) yes 0) no**
			- **Educational degree (education): 1) secondary modern 2) secondary modern+ 3) grammar school 4) college/university**
	- < **Balanced hierarchical data structure**
		- **Party alternatives are nested within respondents**

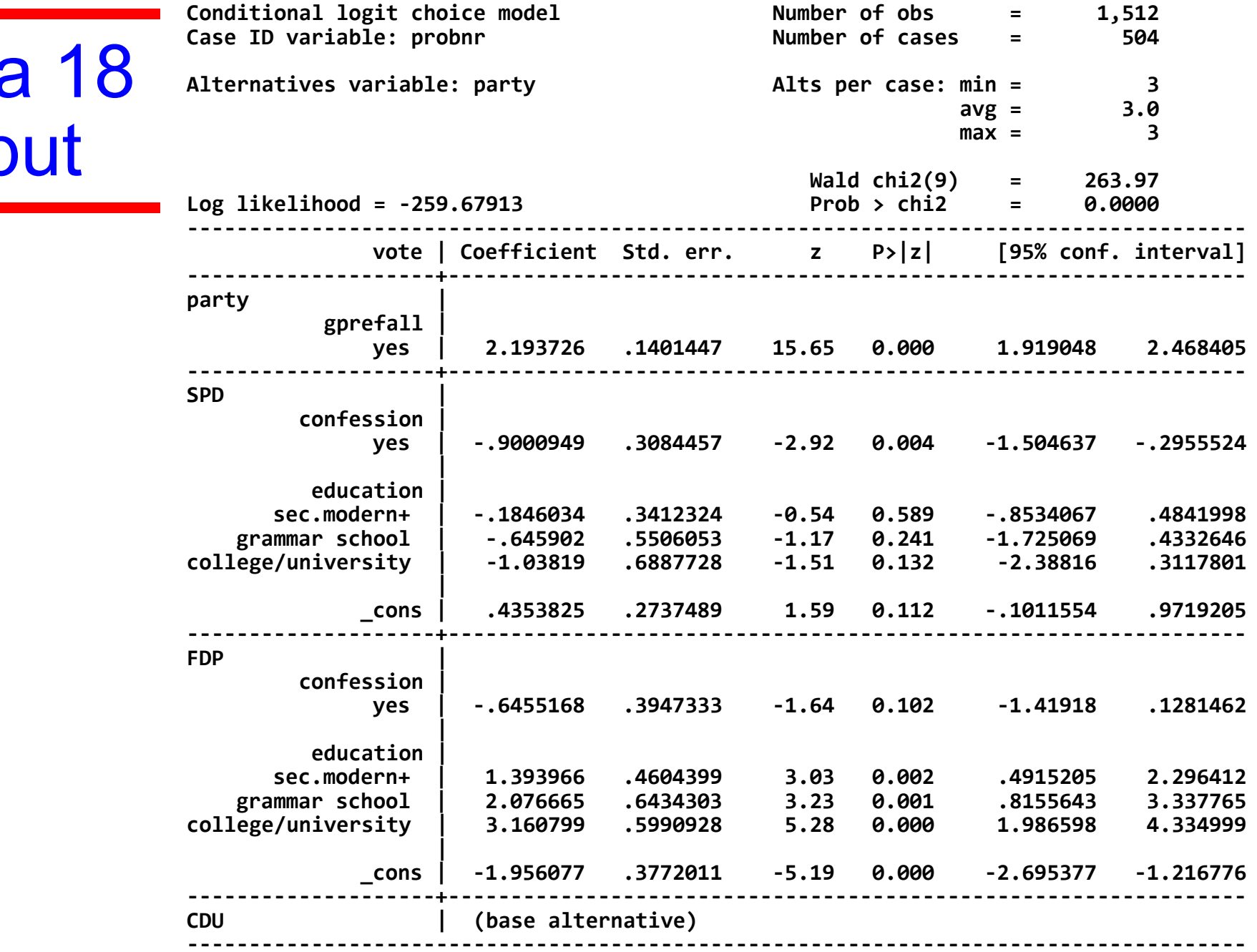

# Stata 18**Output**

#### Output of my fit\_cmclogit.ado

**. fit\_cmclogit**

**Likelihood‐Ratio‐chi2 test against zero model with ASCs**

**H0: all alternative‐/case‐specific‐effects are zero in the population**

LR  $chi2(9) =$ **chi2( 9) <sup>=</sup> 463.32 Prob <sup>&</sup>gt; chi2 <sup>=</sup> 0.0000**

**Fit‐Indices for the Alternative‐Specific‐Conditional‐Logit model:**

**McFadden Pseudo R2 (compared with zero model with ASCs) <sup>=</sup> 0.4715**

**McFadden Pseudo R2 with Ben‐Akiva & Lerman correction <sup>=</sup> 0.4532**

**Maddala ML Pseudo R2 <sup>=</sup> 0.6012**

**Cragg & Uhler Pseudo R2 <sup>=</sup> 0.7009**

#### Excellent fit!

**Aldrich & Nelson Pseudo R2 <sup>=</sup> 0.4790**

**Aldrich & Nelson Pseudo R2 with Veall & Zimmermann correction <sup>=</sup> 0.7246**

#### My ado returns the following r-containers

. return list

scalars:

 $r(log1 m0) = -491.3376899127339$  $r(log1_ma) = -259.6791267683948$  $r(an_p r^2_v z) = .7246287335654139$ r(an\_pr2) <sup>=</sup> .4789712842842913 r(cu\_pr2) <sup>=</sup> .7009448689123344  $r(m1_{p}r2) = .6011939268610912$  $r(rho2 bar) = .4531680913464735$  $r(\overline{r}ho2) = .4714854323214728$  $r(1r_p) = 0$  $r(1r_d\bar{df}) = 9$  $r(1r \text{ chi2}) = 463.3171262886782$ 

# **Conclusions**

#### $\bullet$ **What have I shown?**

- < **My fit\_cmclogit.ado allows to assess the fit of McFadden's choice model in a user-friendly way.**
- < **It provides all information we need to evaluate the model fit.**
- $\bullet$  **What's in progress?**
	- < **Following extensions are in the pipeline**
		- **Construction of McFadden's prediction-success table**
		- **Calculation of a separate McKelvey & Zavoina Pseudo R² for each logit equation**

Closing words

#### $\bullet$ **Thank you for your attention**

 $\bullet$ **Do you have some questions?**

### **Contact**

#### $\bullet$ **Affiliation**

- < **Dr. Wolfgang Langer University of Halle Institute of Sociology D 06099 Halle (Saale)**
- < **Email:** 
	- **–wolfgang.langer@soziologie.uni-halle.de**
- < **Url:**
	- **–https://langer.soziologie.uni-halle.de**

### References

**– Aldrich, J.H. & Nelson, F.D. (1984):**

**Linear probability, logit, and probit models. Newbury Park: SAGE (Quantitative Applications in the Social Sciences, 45)**

**– Amemiya, T. (1981):**

**Qualitative response models: a survey.** *Journal of Economic Literature***, 21, pp.1483-1536**

**– Ben-Akiva,M. & S.R.Lerman 19914 (1985):** 

**Discrete choice analysis. Theory and application to travel demand. Cambridge, Mass: MIT-Press**

**– Cox, D.R.& Snell, E.J. (1989):**

**The analysis of binary data. London: Chapman&Hill**

- **– Cragg, S.G.& Uhler, R. (1970): The demand for automobiles.** *Canadian Journal of Economics***, 3, pp. 386-406**
- **– DeMaris, A.(2002):**

**Explained variances in logistic regression. A Monte Carlo study of proposed measures.***Sociological Methods&Research***, 11, 1, pp. 27-74**

**– Domencich,T.A. & McFadden, D.L. (1975): Urban travel demand. A behavioral analysis. Amsterdam u. Oxford: North Holland Publishing Company** 

**– Efron, B. (1978):**

**Regression and Anova with zero-one data. Measures of residual variation.** *Journal of American Statistical Association***, 73, pp. 113-121**

**– Hagle, T.M. & Mitchell II,G.E. (1992):**

**Goodness of fit measures for probit and Logit.** *American Journal of Political Science***, 36, 3, pp. 762-784** 

## References 2

- **Hensher, D.A., Rose, J.M. & Greene (2005):** 
	- **Applied choice analysis. A primer. Cambridge: Cambridge University Press**
- **Long, J.S. (1997):**
	- **Regression models for categorical and limited dependent variables. Thousand Oaks, Ca : Sage**
- **Long, J.S. & Freese, J. (2000):** 
	- **Scalar measures of fit for regression models. Bloomington, : Indiana University**
- **Long, J.S. & Freese, J. (20032):** 
	- **Regression models for categorical dependent variables using Stata. College Station, Tx: Stata**
- **Maddala, G.S. (1983):** 
	- **Limited-dependent and qualitative variables in econometrics. Cambridge: Cambridge University Press**
- **McFadden, D. (1974): Conditional logit analysis of qualitative choice behavior. In: P.Zarembka (ed.), Frontiers in Econometrics. New York: Academice Press, pp. 105-142**
- **McFadden, D. (1978):**
	- **Quantitative methods for analysing travel behaviour of individuals: some recent developments. In: D.A. Hensher & P.R. Stopher: (eds): Behavioural travel modelling. London: Croom Helm, pp. 279-318**
- **McKelvey, R. & Zavoina, W. (1975):**
	- **A statistical model for the analysis of ordinal level dependent variables.** *Journal of Mathematical Sociology***, 4, pp. 103-20**
- **Nagelkerke, N.J.D. (1991):**
	- **A note on a general definition of the coefficient of determination.** *Biometrika***, 78, 3, pp.691-693**

#### References 3

– **Veall, M.R. & Zimmermann, K.F. (1992):**

**Pseudo-R2 in the ordinal probit model.** *Journal of Mathematical Sociology***, 16, 4, pp. 333- 342**

– **Veall, M.R. & Zimmermann, K.F. (1994):** 

**Evaluating Pseudo-R2's for binary probit models.** *Quality&Quantity***, 28, pp. 151 - 164**

#### – **Windmeijer, F.A.G. (1995):**

**Goodness-of-fit measures in binary choice models.** *Econometric Reviews***, 14, 1, pp. 101- 116**

– **Zimmermann, K.F. (1993):** 

**Goodness of fit in qualitative choice models: review and evaluation. In: H. Schneeweiß & K. Zimmermann (eds): Studies in applied econometrics. Heidelberg: Physika, pp. 25-**

**74**

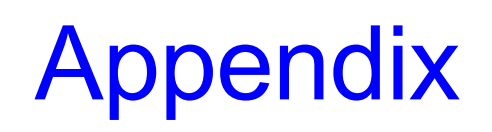

# What is the solution?

- $\bullet$  **Short review of the Monte-Carlo studies made by econometricians to test systematically the most common Pseudo R²s for binary and ordinal probit / logit models**
	- < **Hagle & Mitchell 1992**
	- < **Veall & Zimmermann 1992, 1993, 1994**
	- < **Windmeijer 1995**
	- < **DeMaris 2002**
- $\bullet$  **My fit\_cmclogit.ado to calculate the most important Pseudo-R²s**

#### Which Pseudo-R²s were tested in the MC studies?

- **Likelihood-based measures:**
	- $\blacktriangleright$ **Maddala / Cox & Snell Pseudo R² (1983/1989)**
	- $\blacktriangleright$ **Cragg & Uhler / Nagelkerke Pseudo R² (1970/1992)**
- **Log-Likelihood-based measures:**
	- $\blacktriangleright$ **McFadden Pseudo R² (1974)**
	- $\blacktriangleright$ **Aldrich & Nelson Pseudo R² (1984)**
	- $\blacktriangleright$  **Aldrich & Nelson Pseudo R² with the Veall &Zimmermann correction (1992)**
- **Basing on the estimated probabilities:**
	- $\blacktriangleright$ **Efron / Lave Pseudo R² (1970 / 1978)**
- $\bullet$  **Basing on the variance decomposition of the estimated Probits / Logits:**
	- $\blacktriangleright$ **McKelvey & Zavoina Pseudo R² (1975)**

Results of the Monte-Carlo-studies for binary / ordinal logits or probits

- **The McKelvey & Zavoina Pseudo R<sup>2</sup> is the best** estimator for the "true R<sup>2"</sup> of the OLS regression
- **The Aldrich & Nelson Pseudo R² with the Veall & Zimmermann correction is the best approximation of the McKelvey & Zavoina Pseudo R²**
- **Lave / Efron, Aldrich & Nelson, McFadden and Cragg & Uhler Pseudo R² underestimate the** ?**true R²" of theOLS regression**
- $\bullet$  **My personal advice: Use the McKelvey & Zavoina Pseudo R² or the Aldrich & Nelson Pseudo R² with Veall & Zimmermann correction to assess the fit of binary and ordinal logit models**

## Log-Likelihood-based measures 1

 $\bullet$ **McFadden-Pseudo-R2 (1974) provided by Stata**

*McFadden Pseudo R*<sup>2</sup> 
$$
(\rho^2)
$$
 = 1 -  $\left[\frac{\log L_A}{\log L_0}\right]$ 

Theoretical range:  $0 \leq McF$ adden Pseudo R<sup>2</sup>  $\leq$  1

but *ρ<sup>²</sup>* does not reach its maximum of one!

Rule of thumb:  $0.20 \leq McF$ adden Pseudo R<sup>2</sup> $\leq 0.40$  marks an excellent fit. It is equivalent to  $0.40 \leq R^2 \leq 0.80$ of a linear regression model (McFadden 1978:307)

Legend: 
$$
\log L_A
$$
:  $\log L_H$ : Log-Likelihood of alternative model

\nlog L<sub>0</sub>: Log-Likelihood of zero model

### Relationship between McFadden's ρ<sup>2</sup> and R<sup>2</sup> of the regression model

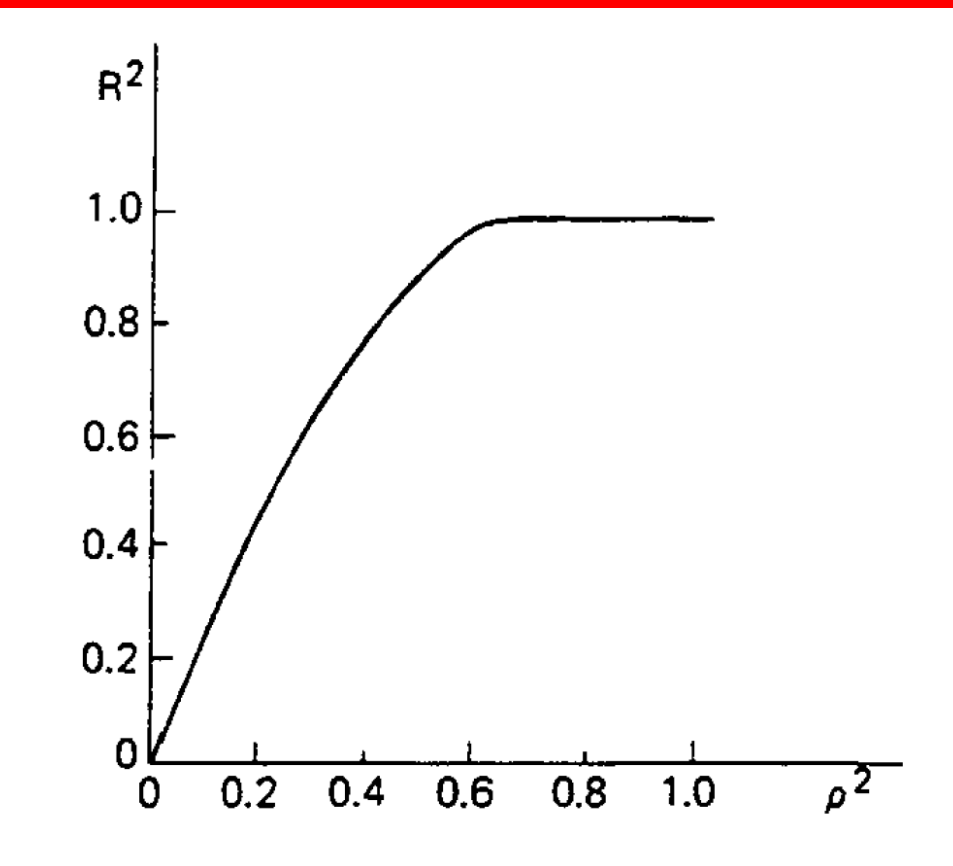

#### $\bullet$ **Interpretation**

"Those unfamiliar with the *p*<sup>2</sup> index should be forewarned that its values tendto be considerably lower than those of the R2 index and should not be judged by the standards for a 'good fit' in ordinary regression analysis. For example, values of 0.2 to 0.4 for *p2* represent an excellent fit."

(McFadden 1978: 307)

(Figure 5.5 in Domencich & McFadden 1975: 124)

### Log-Likelihood-based measures 2

 $\bullet$ **Adjusted McFadden Pseudo R2 (1985)**

*McFadden Pseudo R<sup>2</sup><sub>adjusted</sub>* 
$$
(\overline{\rho}^2)
$$
 = 1 -  $\left[\frac{\log L_A - K}{\log L_0}\right]$ 

Correction of McFadden Pseudo R² by the total number of estimated logistic slopes (K) proposed by Ben-Akiva & Lerman (1985: 167)

Range:  $0 \leq McF$ adden Pseudo R<sup>2</sup> adjusted  $\leq 1$ ,<br>but it does not reach its maximum of one!

#### Likelihood-based measures 1

 $\bullet$  **Maddala Pseudo-R2 (1983) or Cox & Snell Pseudo R2 (1989):** 

$$
Maddala Pseudo R^{2}(R_{ML}^{2}) = 1 - \left[\frac{L_{0}}{L_{A}}\right]^{\frac{2}{n}}
$$

$$
=1-\exp\left(\frac{-L.R.\chi^2}{n}\right)=1-\exp\left(\frac{-2\times\left(\log L_A - \log L_0\right)}{n}\right)
$$

 $R$ ange:  $0 \leq M$ addala  $P$ seudo  $R$   $^{2} \leq 1 - L_{0}^{-n}$ 

Legend:

- $L_0$ : Likelihood of zero model (constant only)
- $L_{\scriptscriptstyle{\Delta}}$  : Likelihood of alternative model
- $n$ : number of cases

# Likelihood-based measures 2

 $\bullet$  **Cragg & Uhler Pseudo R 2 (1970) or Nagelkerke Pseudo R 2 (1991)**

& Uhler Pseudo  $R^2 = \frac{R_{ML}^2}{R^2}$ m ax .*R* . *M L M L R* $C$ ragg & Uhler Pseudo R<sup>2</sup> = ---*R* Ξ  $\left(\frac{2}{n}\!\times\!\log L_{_{\scriptscriptstyle{0}}}\right)$ 2 2  $\rm 0$  $\frac{2}{n}$   $1 - \exp\left(\frac{2}{n} \times \log L_0\right)$  $1 - |\frac{20}{7}|$   $1 - \exp|$   $\frac{2\pi i}{7}$  $1 - \exp\left(\frac{2}{n} \times \log\right)$ 1 *n A n n n n n*  $L_{\alpha}$  |<sup>n</sup>  $\qquad I - L.R$ *L n*  $L_{0}^{\frac{2}{n}}$  1 – exp( $\frac{2}{n}$  × log *L*  $\left[ L_0 \right]^{n}$  1 avn  $\left( -L.R.\chi^2 \right)$  $\frac{1 - \left[ \frac{-0}{L_{A}} \right]}{1 - \left[ \frac{0}{L_{A}} \right]} = \frac{1 - \exp \left( \frac{-0.411 \lambda}{n} \right)}{1 - \left[ \frac{0.411 \lambda}{n} \right]}$  $-$  exp(  $\leq$   $\times$ 

Correction of the Maddala Pseudo R² by its own theoretical maximum**→** Range: 0 ≤ C&U Pseudo R<del>°</del> ≤ 1

Legend: log: Logarithmus naturalis exp:Exponential function

#### Log-Likelihood-based measures 3

#### $\bullet$ **Aldrich & Nelson Pseudo R2 (1984)**

 $_2$   $L.R.\chi$   $^2$ 2 & Nelson Pseudo  $R^2 = \frac{\sum x_i}{n}$ . . . . *L R* $A$ *ldrich* & *Nelson*  $P$  *seudo*  $R^2 = \frac{2\pi r r_a}{L.R. \chi^2 + n}$  $\mathcal X$  $\chi$  $=\frac{1}{L.R. \chi^2 + 1}$ 

$$
= \frac{2 \times (\log L_A - \log L_0)}{2 \times (\log L_A - \log L_0) + n}
$$

# Veall & Zimmermann Correction

- **Veall & Zimmermann (1994) propose a correction of the Aldrich & Nelson Pseudo R2 by its upper limit**
	- $\blacktriangleright$ **Range of the A&N Pseudo R<sup>2</sup>**

$$
0 \le A \& N \ Pseudo \ R^2 \le \frac{-2 \times \log L_0}{n - 2 \times \log L_0}
$$

< **Correction formula**

$$
A & N \ Pseudo \ R_{V \& Z}^{2} = \frac{2 \times (\log L_{A} - \log L_{A})}{-2 \times \log L_{A}}
$$

$$
R_{V\&Z}^2 = \frac{2 \times (\log L_A - \log L_o)}{2 \times (\log L_A - \log L_o) + n}
$$

$$
n - 2 \times \log L_o
$$

## Basing on the estimated probabilities

#### **Lave / Efron Pseudo R2 (1979)**

*Lawe* / *E from P se ud o* 
$$
R^2 = 1 - \frac{\sum_{i=1}^{n} (Y_i - \hat{p}_i)^2}{\sum_{i=1}^{n} (Y_i - \overline{Y})^2}
$$
  
with  $\overline{Y} = \frac{1}{n} \times \sum_{i=1}^{n} Y_i$ 

*n*

Legend:

- $Y_{\!\!i} \!\!$  :  $\,$  Value of the dependent variable for case i (1 or 0)
- *p*  $\bm{\mathcal{D}}_{\bm{i}}$  : Estimated probability Y=1 for case i
- *Y*: Relative frequency of Y=1

# Variance decomposition of estimated Y\*

 $\bullet$ **McKelvey & Zavoina Pseudo R2 (M&Z Pseudo R2)**

*n*

 $\left( \, \hat{y}^{\ast}\, \right)$  $(\hat{y}^*)$ +Var $(\varepsilon)$  $\left(\hat{y}_i^* - \overline{\hat{y}^*}\right)$  $\left(\hat{y}_i^* - \overline{\hat{y}}^*\right)^2$  $\frac{1}{2}$   $\frac{1}{2}$ \*  $i=1$ 2 \*  $\int 2^x + \sqrt{ar}(\varepsilon)$   $\frac{n}{2} \left( \frac{x}{2} \right)^2$  $\frac{1}{3}$  +  $n \times \frac{\pi}{3}$  $\hat{\mathbf{v}}^{\cdot} - \hat{\mathbf{v}}$ ˆ& Z Pseudo R<sup>2</sup> =  $\frac{e^{i\omega t} + e^{i\omega t}}{e^{i\omega t}}$  $\hat{y}$   $\hat{y}$   $\hat{y$  $\sum_{i=1}^{J}$ *n*  $\sum_{i=1}^{J}$  $y_i - y$  $M \& Z \text{ Pseudo } R^2 = \frac{Var(\hat{y}^T)}{Var(\hat{y}^T)} = \frac{m}{2m}$  $Var(\hat{y}^{\dagger}) + Var(\varepsilon) = \sum_{i=1}^{n} (\hat{y}^*_{i} - \overline{\hat{y}})$ *n n*π  ${\cal E}$  $=$  $=$ Ξ  $+\text{Var}(\varepsilon)$   $\sum_{i=1}^{\infty}$   $\left(\hat{v}_{i}^{*}-\right)$  $+$  n  $\times$  $\sum$  $\sum$ 

Range:  $0 \leq M\&Z$  Pseudo R<sup>2</sup>  $\leq$  1

Legend:

- $Var(\hat{y}^*)$ : Variance of the estimated logits (latent variable  $Y^{\dagger}$ )
	- Estimated logit of case i
- $\mathbf{\hat{y}}_i^*$ ㅅ  $\dot{\mathcal{V}}$  :  ${\bf \hat{y}}^*$  $\pi^2$  $rac{1}{3}$ :

ㅅ  $\mathcal{V}_\cdot$  :

- Mean of the estimated logits
- Variance of logistic density function

### Theoretical Model

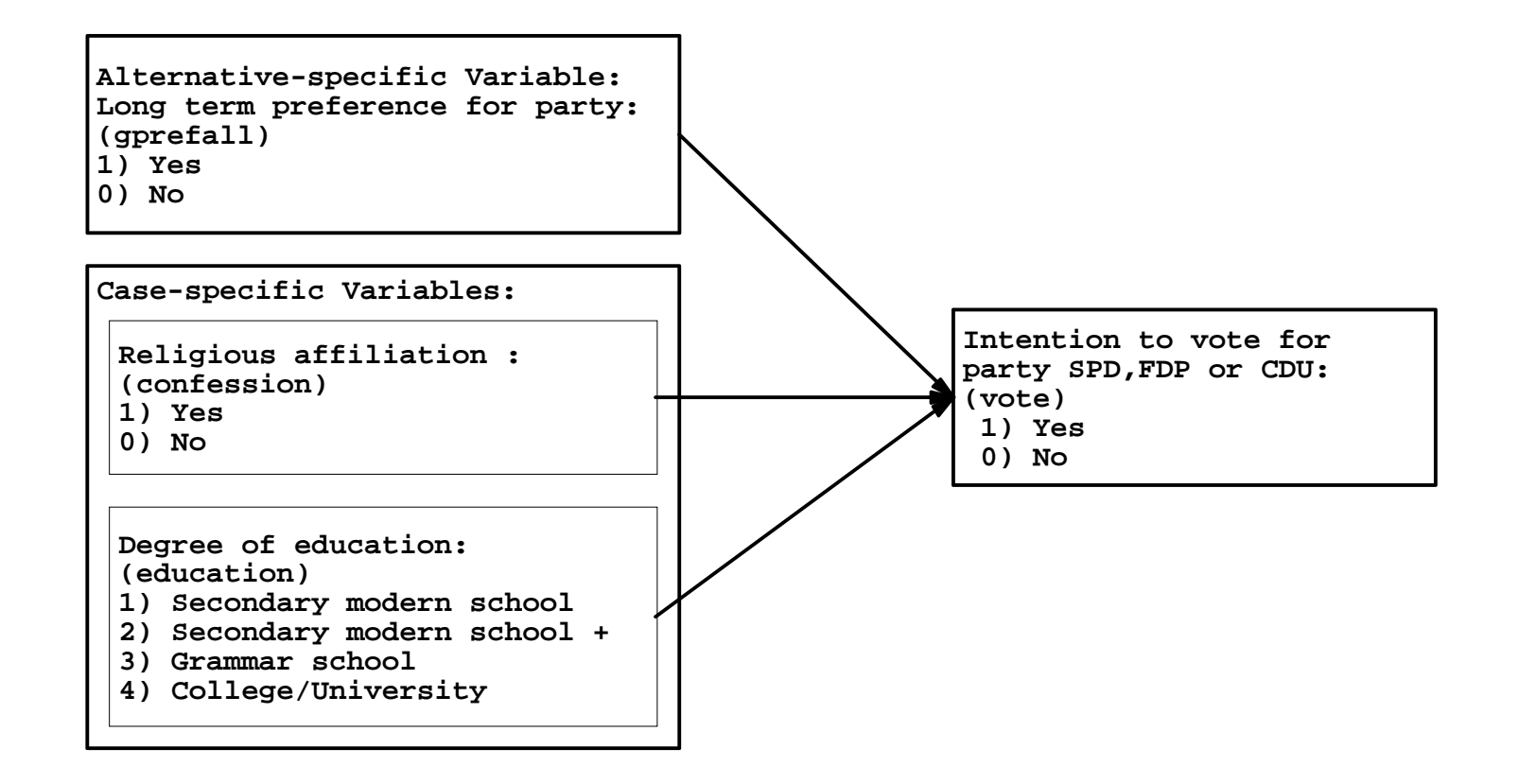

< **Reference group: respondents with secondary modern degree, without religious affiliation and no party preference**

# McFadden's choice model (cmclogit)

#### **Estimation equation**

$$
\ln\left[\frac{P_i(Y=j)}{P_i(Y=J)}\right] = \sum_{k=1}^{K} \gamma_k \times (z_{ijk} - z_{ijk})
$$
  
Rational Choice-part with  
alternative-specific y-logit  
slopes for the difference  
of  $Z_k$   
Multinomial logit model to  
estimate the effects case-  
specific exogenous variables  
Logistic constant for the  
comparison j vs. J

# Estimated effects of exogenous variables

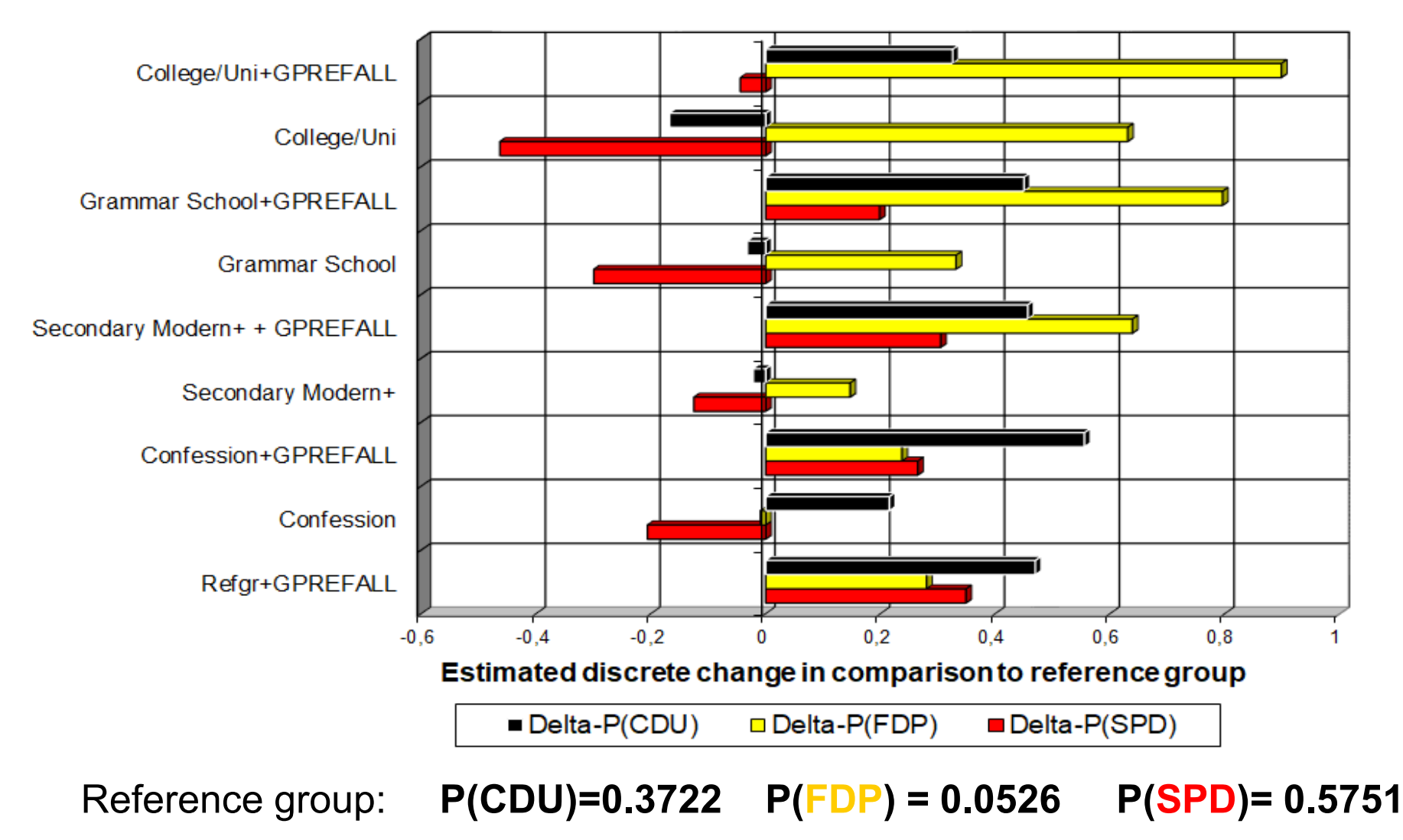